## SAP ABAP table T7PIQ US ETH {IPEDS Ethnicity}

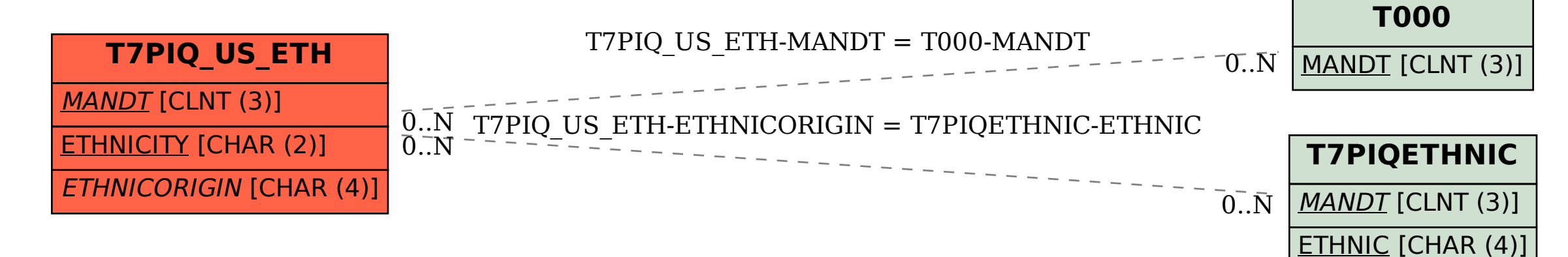